**AutoCAD Descarga gratis Licencia Keygen 2022**

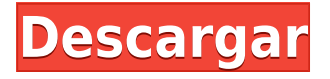

Es un software ampliamente utilizado que permite a los usuarios crear fácilmente sus propios modelos 3D, ya sea para el hogar o para el campo del diseño profesional. Es muy fácil de usar y ofrece la mejor función para la creación de modelos 3D. Este software fue desarrollado por Alias Wavefront, pero también está disponible como Autodesk. Cuando se trata de crear y desarrollar modelos 3D, **Meshmixer siempre es una buena opción. Crea modelos 3D altamente complejos y ayuda mucho en el desarrollo de juegos 3D.** Creado con el formato.mdl, puede importar este formato en **todos los principales programas de modelado 3D**. Trabajar con un modelo 3D en **Meshesmixer es una tarea realmente fácil**. Cree su proyecto, trabaje en él desde múltiples ángulos y comparta el archivo, junto con las animaciones y texturas del modelo. También puede crear y exportar a VRML y OBJ. El borrador de trabajo en Visual Studio no es gratuito, pero es de gran valor. Es el sistema CAD/CAM 3D líder que ofrece varias capacidades de fabricación y diseño asistido por computadora en 3D. En esta edición, también es posible crear no solo dibujos en 2D sino también modelos en 3D. Después de haber estado bajo el capó de dos aplicaciones increíblemente poderosas, es posible que desee considerar comprar su primera cuenta de SketchUp. SketchUp es el programa con la interfaz más refinada. Se basa principalmente en sus capacidades 2D, pero también tiene interesantes capacidades 3D. Sin embargo, parece carecer de la presentación integrada de CAD. Es una herramienta increíble que se puede probar gratis. CADDOC es una comunidad en línea de usuarios de Autodesk y es un excelente recurso para aprender a usar el software de Autodesk. Pase una hora leyendo los foros de CADDOC y luego comience a progresar con sus diseños. En el foro de CAD, encontrará usuarios principiantes y avanzados que se ayudan mutuamente con problemas y sugerencias.

## **Descarga gratis AutoCAD Parche con clave de serie Con llave 64 Bits 2023 En Español**

El texto de descripción determina qué herramientas aparecen en las barras de herramientas y cuadros de opciones y qué ayuda se muestra cuando el usuario abre el programa por primera vez. Para obtener más información, consulte el artículo de ayuda \"Descripción de AutoCAD\" en la Ayuda de AutoCAD 2010. Una vez que haya registrado una descripción, la descripción aparecerá en el Centro de diseño, en las paletas de herramientas y en cualquier lugar o cuadro de diálogo de Ayuda. En AutoCAD, se ajusta una descripción que es más larga que una línea. La especificación actual de DXF está integrada en el sistema de ayuda de AutoCAD y los productos de AutoDesk relacionados. A partir de 2022, esta información se encuentra navegando a través de un grupo de páginas web desde uno de dos puntos de partida: **Acerca del formato DXF AutoCAD 2022** y **Acerca de los archivos ASCII DXF AutoCAD 2022**. Consulte las referencias de DXF en AutoDesk Developer Network para obtener documentación, principalmente como documentos PDF, desde la versión 12 en 1994. Las descripciones de dos versiones anteriores, las versiones 10 y 12, están

disponibles en **Especificaciones de geometría 3D** un recurso compilado en la década de 1990 por Martin Reddy. Descripción general: AutoCAD es un paquete de software de gráficos multiusuario que se utiliza para diseñar, modelar, documentar y dibujar. Sus funciones principales son el diseño mecánico 2D y 3D, el diseño arquitectónico, la ingeniería civil, el dibujo eléctrico, mecánico y asistido por software. AutoCAD está disponible en diferentes versiones para facilitar diferentes tipos de proyectos. Se puede utilizar como sistema de dibujo independiente o a través de la extensión DWG (Desktop Graphics) (AutoCAD DWG y AutoCAD LT DWG). La versión independiente se puede utilizar a través de una interfaz de banco de trabajo. La interfaz del software es en pantalla (tamaño A0) o en un trazador/impresora (tamaño A4- A0).

Precios: el precio del software varía según la cantidad de puestos y las características que requiere el usuario. f1950dbe18

## **Descarga gratis AutoCAD Versión completa Clave de licencia For PC {{ versi?n final }} 2022**

Puede aprender a usar AutoCAD de varias maneras. Algunos creen que necesitas pasar 3 años o más para dominarlo, pero otros creen que alguien con un doctorado en arquitectura puede completarlo en cuatro semanas o menos. Aquí hay una pregunta común entre los usuarios: ¿Qué inversión inicial se necesita para comenzar a usar AutoCAD? Si bien esto varía de un usuario a otro, diría que se tarda aproximadamente un día en aclimatarse al programa después de abrirlo por primera vez. Ese día, aprenderá cómo realizar muchas funciones básicas y abrir numerosos menús y cuadros de diálogo, además de comprender el propósito detrás de todo esto. Más adelante, muchos de sus esfuerzos de aprendizaje incluirán mucho ensayo y error. Recuerde, la única forma de tener éxito con AutoCAD es mantener la mente abierta y aprender de los errores. Algunos principiantes evitan esto cuando abren el primer cuadro de diálogo, pero es una parte importante del aprendizaje del software. AutoCAD es una aplicación CAD 3D y 2D de escritorio profesional que se ejecuta en Windows. Es posible que primero desee comenzar aprendiendo el funcionamiento básico del programa. Una vez que complete las lecciones sobre cómo usar las funciones básicas de la herramienta, estará en camino de aprender herramientas y funciones más avanzadas. Eso a su vez conducirá a menos tiempo y esfuerzo de aprendizaje. Aprender el mismo tipo de programa de animación una y otra vez no es la mejor manera de aprender a usar AutoCAD. Deberá usar su propia evaluación personal de su estilo de aprendizaje y sus propias experiencias para seleccionar sus mejores métodos de aprendizaje. Elegir un método que funcione para usted es una de las características más importantes para el aprendizaje. Una vez que haya elegido sus métodos, deberá elegir el programa de aprendizaje que mejor se adapte a su estilo de aprendizaje. Aprender CAD puede ser un desafío divertido. Sin embargo, no es fácil de aprender y puede ser un proceso tedioso.Puede aprender a usar el software CAD a través de programas como YouTube o tutoriales en línea. Si bien es una excelente opción para aquellos que desean trabajar en un proyecto CAD en casa, necesitará experiencia para tener éxito.

descargar sala autocad descargar sanitarios autocad descargar simbolos electricos para autocad descargar sulipo para autocad descargar sombreados autocad descargar señales de seguridad en autocad gratis descargar simbología eléctrica normalizada autocad link para descargar autocad 2020 gratis link para descargar autocad 2007 gratis link para descargar autocad 2019

**3. ¿Qué sistema operativo se utiliza para AutoCAD?** Pensé que esta sería la parte más fácil para muchos de los lectores y no estoy muy lejos de la razón. **Sigue leyendo el resto de la pregunta...** Pensé que todos sabían que AutoCAD es una aplicación de Windows. Pero estoy seguro de que ha visto en la mayoría

de las carreras disponibles que puede trabajar desde una Mac o una PC, pero ¿qué pasa con alguien que es principalmente un usuario de Windows pero necesita usar una computadora Mac? CAD se refiere al diseño asistido por computadora. Sus programas de dibujo en 3D, como AutoCAD, Inventor y SketchUp, lo ayudan a ver, dibujar y crear modelos, animaciones y dibujos en 3D y 2D. Los programas 3D crean objetos 3D, incluidos objetos que se ven desde múltiples ángulos (3D). Una vez que tenga un buen conocimiento de AutoCAD, puede comenzar a trabajar en sus propios proyectos. Estos pueden ser tan simples como un modelo a escala de su dormitorio o tan complejos como un modelo de un nuevo producto. La diferencia con estos modelos es que puedes modificarlos tanto como quieras, a diferencia de un sitio de construcción. Conseguir un trabajo en una industria que usa AutoCAD parece ideal. Sin embargo, con este tipo de puesto, los empleadores no suelen pedir experiencia previa. Debe tener una cierta cantidad de conocimientos informáticos y capacidad creativa antes de que pueda ser contratado. No todo el mundo está hecho para este campo. El trabajo es intenso y no hay garantías, así que si te encuentras en una encrucijada profesional, considera una carrera diferente. Algunos programas de software CAD ofrecen una gran cantidad de capacitación gratuita. Esto se debe a que la mayoría de las empresas de software CAD quieren que utilice su software. Si usa su software regularmente, no tendrán ninguna razón para cobrarle por su capacitación. Puede ir a su sitio web o pedirle a su vendedor que obtenga la capacitación que necesita. Debe saber que las clases de capacitación de AutoCAD cuestan dinero.

Ya sea que sea nuevo en CAD o quiera volver al lado de la programación del mundo del diseño, le sugerimos que consulte los siguientes recursos:

- Aprenda a usar AutoCAD en Autodesk.com
- Abra la Guía oficial de AutoCAD
- Encuentre guías de usuario para AutoCAD en Autodesk.com
- Mira los videos tutoriales oficiales de YouTube

Hay dos formas de realizar el proceso de capacitación, según su nivel de familiaridad con la computadora. Si es un usuario experimentado de computadoras, es probable que la primera opción sea la más atractiva. La segunda opción es para aquellos de ustedes que todavía están tratando de aprender a usar una computadora. Si quieres aprender a usar AutoCAD, a continuación te mostramos las opciones que tienes:

- Libros
- Clases
- En línea

Independientemente de la práctica y el aprendizaje que ponga, solo podrá dominar el software CAD, especialmente AutoCAD, hasta cierto punto. Sin embargo, mejorará cada vez más con la experiencia. La mejor manera de aprender es sumergirse y utilizar el software tanto como sea posible. Si haces eso, es probable que te encuentres dominándolo con el tiempo. Otro gran recurso para aprender a usar AutoCAD es Autodesk University. Los estudiantes y profesores en más de 30 países pueden completar cursos interactivos en una variedad de temas técnicos. Los estudiantes ya deben tener alguna experiencia con las computadoras para aprovechar estos cursos. La universidad también ofrece un curso presencial dirigido por un instructor que puede ayudar a los maestros y estudiantes

a aprender en un entorno seguro. En las primeras etapas de su carrera en AutoCAD, es importante seguir aprendiendo y practicando mientras aún está en la escuela y antes de comenzar su primer trabajo real. Sin embargo, a medida que gane confianza y experiencia con el uso de Autocad, es recomendable concentrarse en una o dos áreas de aprendizaje y seguir desarrollando ese conocimiento.Sin duda, aprenderá nuevas funciones en AutoCAD a lo largo de su carrera, pero es importante identificar lo que desea aprovechar al máximo y luego concentrarse realmente en ese aspecto. Por ejemplo, si va a aprender una nueva función, debe saber cómo afectará sus proyectos reales y qué problemas podría causarle.

<https://techplanet.today/post/quiero-descargar-el-autocad-extra-quality>

[https://techplanet.today/post/autodesk-autocad-descargar-codigo-de-activacion-clave-de-licencia-grat](https://techplanet.today/post/autodesk-autocad-descargar-codigo-de-activacion-clave-de-licencia-gratuita-winmac-x3264-2023-en-espanol) [uita-winmac-x3264-2023-en-espanol](https://techplanet.today/post/autodesk-autocad-descargar-codigo-de-activacion-clave-de-licencia-gratuita-winmac-x3264-2023-en-espanol)

<https://techplanet.today/post/descargar-gratis-autocad-2010-espanol-spanish-serial-crack-install-full> [https://techplanet.today/post/autodesk-autocad-descarga-gratis-con-codigo-de-licencia-torrente-x64-c](https://techplanet.today/post/autodesk-autocad-descarga-gratis-con-codigo-de-licencia-torrente-x64-caliente-2022-en-espanol) [aliente-2022-en-espanol](https://techplanet.today/post/autodesk-autocad-descarga-gratis-con-codigo-de-licencia-torrente-x64-caliente-2022-en-espanol)

Para dibujar una línea, use las herramientas del teclado. Una vez que haya seleccionado la herramienta de dibujo lineal, simplemente presione la tecla Inicio para mover el primer punto. Una vez que se dibuja la línea, simplemente presione la tecla Finalizar para mover el segundo punto. Hay muchos atajos de teclado de AutoCAD para facilitar la tarea. Dibujar formas es una de las habilidades más esenciales que necesita para poder usar AutoCAD de manera efectiva. Puede dibujar líneas, círculos, formas poligonales, formas complejas, splines, polilíneas, curvas spline, elipses, texto, contornos de bloques, representaciones de superficies y volúmenes, y mucho más. Todas estas funciones de dibujo se habilitan presionando los comandos de dibujo en su teclado. La mayoría de las veces, AutoCAD hará lo correcto por sí mismo, pero, ocasionalmente, producirá un resultado diferente al esperado. Esto suele suceder cuando crea un nuevo archivo, cambia una configuración en la Guía del usuario o realiza un cambio sin volver a guardar el dibujo. La solución es guardar el dibujo como la opción Guardar/restaurar boceto en la barra de estado. Para obtener más detalles, consulte "Guardar y restaurar dibujos". Estos son los requisitos del sistema para la versión de prueba gratuita de AutoCAD. El requisito mínimo es un sistema operativo de una sola CPU que pueda ejecutar Microsoft Windows.

- RAM: 1,3 GB (se recomiendan 2 GB)
- Procesador: Intel Pentium 4, Intel Core 2 Duo o equivalente
- Disco duro: 12 GB de espacio libre
- Tarjeta de video: 256 MB de memoria de video dedicada y búfer de cuadros de 24 MB (se recomiendan 32 MB)

Afortunadamente, el proceso de instalación es bastante sencillo. Solo asegúrese de tener suficiente espacio en el disco duro, el espacio libre restante en su sistema antes de la instalación se agotará. También puede instalar AutoCAD en una máquina virtual, siempre que tenga una máquina virtual compatible con hardware.

[https://swisshtechnologies.com/wp-content/uploads/2022/12/AutoCAD-Descarga-gratis-Clave-de-licen](https://swisshtechnologies.com/wp-content/uploads/2022/12/AutoCAD-Descarga-gratis-Clave-de-licencia-Con-cdigo-de-activacin-2022-Espaol.pdf) [cia-Con-cdigo-de-activacin-2022-Espaol.pdf](https://swisshtechnologies.com/wp-content/uploads/2022/12/AutoCAD-Descarga-gratis-Clave-de-licencia-Con-cdigo-de-activacin-2022-Espaol.pdf)

<https://schweigert.ninja/wp-content/uploads/2022/12/chanrebe.pdf>

<https://www.anewpentecost.com/autocad-2018-22-0-numero-de-serie-version-completa-3264bit-2023/> <https://pnda-rdc.com/wp-content/uploads/2022/12/almbeh.pdf>

<https://funddirectadvisors.com/descargar-autocad-2022-24-1-clave-de-activacion-64-bits-2022/>

[http://freecreditcodes.com/autocad-24-0-descarga-gratis-torrente-for-windows-3264bit-2023/?p=744](http://freecreditcodes.com/autocad-24-0-descarga-gratis-torrente-for-windows-3264bit-2023/?p=7448) [8](http://freecreditcodes.com/autocad-24-0-descarga-gratis-torrente-for-windows-3264bit-2023/?p=7448)

[https://ntxrealtorresource.net/wp-content/uploads/2022/12/AutoCAD-Clave-de-licencia-gratuita-Torre](https://ntxrealtorresource.net/wp-content/uploads/2022/12/AutoCAD-Clave-de-licencia-gratuita-Torrent-completo-del-nmero-de-serie-X64-NUevo-2023-E.pdf) [nt-completo-del-nmero-de-serie-X64-NUevo-2023-E.pdf](https://ntxrealtorresource.net/wp-content/uploads/2022/12/AutoCAD-Clave-de-licencia-gratuita-Torrent-completo-del-nmero-de-serie-X64-NUevo-2023-E.pdf)

<https://viceeventz.com/wp-content/uploads/2022/12/darzant.pdf>

[https://manpower.lk/wp-content/uploads/2022/12/Descarga-gratis-AutoCAD-Parche-con-clave-de-seri](https://manpower.lk/wp-content/uploads/2022/12/Descarga-gratis-AutoCAD-Parche-con-clave-de-serie-actualIzaR-2023-Espaol.pdf) [e-actualIzaR-2023-Espaol.pdf](https://manpower.lk/wp-content/uploads/2022/12/Descarga-gratis-AutoCAD-Parche-con-clave-de-serie-actualIzaR-2023-Espaol.pdf)

[https://www.sudansupermarket.com/autocad-2019-23-0-grieta-for-windows-actualizado-2023-espanol](https://www.sudansupermarket.com/autocad-2019-23-0-grieta-for-windows-actualizado-2023-espanol/) [/](https://www.sudansupermarket.com/autocad-2019-23-0-grieta-for-windows-actualizado-2023-espanol/)

<https://gracehillchatham.com/wp-content/uploads/2022/12/kallio.pdf>

[https://webdrama.org/wp-content/uploads/2022/12/Descargar-AutoCAD-con-clave-de-producto-3264b](https://webdrama.org/wp-content/uploads/2022/12/Descargar-AutoCAD-con-clave-de-producto-3264bit-2023-En-Espaol.pdf) [it-2023-En-Espaol.pdf](https://webdrama.org/wp-content/uploads/2022/12/Descargar-AutoCAD-con-clave-de-producto-3264bit-2023-En-Espaol.pdf)

<http://www.steppingstonesmalta.com/wp-content/uploads/2022/12/daniphe.pdf>

<https://www.cooks.am/wp-content/uploads/2022/12/ambkaa.pdf>

[https://look-finder.com/wp-content/uploads/2022/12/AutoCAD-Descarga-gratis-Keygen-PCWindows-2](https://look-finder.com/wp-content/uploads/2022/12/AutoCAD-Descarga-gratis-Keygen-PCWindows-2022-En-Espaol.pdf) [022-En-Espaol.pdf](https://look-finder.com/wp-content/uploads/2022/12/AutoCAD-Descarga-gratis-Keygen-PCWindows-2022-En-Espaol.pdf)

[https://www.sendawin.com/wp-content/uploads/2022/12/AutoCAD-Con-Keygen-completo-Cdigo-de-ac](https://www.sendawin.com/wp-content/uploads/2022/12/AutoCAD-Con-Keygen-completo-Cdigo-de-activacin-con-Keygen-2023-En-Espaol.pdf) [tivacin-con-Keygen-2023-En-Espaol.pdf](https://www.sendawin.com/wp-content/uploads/2022/12/AutoCAD-Con-Keygen-completo-Cdigo-de-activacin-con-Keygen-2023-En-Espaol.pdf)

[https://www.manchuela.wine/wp-content/uploads/2022/12/AutoCAD-Descarga-gratis-Keygen-For-PC-](https://www.manchuela.wine/wp-content/uploads/2022/12/AutoCAD-Descarga-gratis-Keygen-For-PC-3264bit-2022.pdf)[3264bit-2022.pdf](https://www.manchuela.wine/wp-content/uploads/2022/12/AutoCAD-Descarga-gratis-Keygen-For-PC-3264bit-2022.pdf)

<http://leasevoordeel.be/wp-content/uploads/2022/12/gerhkars.pdf>

Una vez que comience a usar el software, lo dominará rápidamente: muchos usuarios experimentados que usan AutoCAD con regularidad pueden completar el trabajo de unas pocas horas en muy poco tiempo. El mejor consejo que puede dar es practicar con la mayor frecuencia posible, así como pedir ayuda a los amigos y a la comunidad, que es probablemente la mejor fuente de consejos que puede obtener. Una vez que haya descargado el software, es hora de instalarlo. Una vez que se complete la instalación, se le presentará la pantalla de inicio de AutoCAD 2019. Tendrá la opción de crear un nuevo proyecto o cargar un archivo existente. Según sus necesidades, es posible que desee cargar un archivo existente o crear un nuevo proyecto. Guarde su selección y luego haga clic en *Continuar.* Con el nuevo software de AutoCAD, los principiantes tendrán que lidiar con un nuevo conjunto de características de la interfaz de usuario (IU). Un buen punto de partida será encontrar una interfaz de usuario rápida y fácil de usar que también contenga todos los comandos básicos necesarios. Un punto de partida común es el flujo de trabajo "Desarrollar y dibujar con herramientas vectoriales y 3D". Que te enseñará a trabajar con las principales herramientas vectoriales y 3D. Con ese flujo de trabajo, puede comenzar a crear y agregar datos y, finalmente, crear objetos de dibujo en 2D y 3D. Dependiendo de su nivel de experiencia, también podría considerar unirse a un grupo de usuarios de AutoCAD (ACUG). Este es un lugar donde personas con ideas afines se reúnen para compartir experiencias y ayudarse mutuamente. Puede hacer preguntas y obtener excelentes consejos y tutoriales de otros usuarios. También hay mucho soporte gratuito por ahí.

Incluso podría enviar una pregunta a los foros aquí en TED y tener un experto que lo ayude a resolver su problema. No existe una forma sencilla de enseñar AutoCAD, ya que contiene una gran cantidad de comandos, herramientas y funciones. Es esencial dominar algunos de estos comandos y herramientas si desea ser un usuario efectivo de AutoCAD. Debe aprender a usar los comandos que son apropiados para su situación.Además, también debe dominar las herramientas que son más efectivas para su propósito. Esto puede ser difícil para los principiantes. Sin embargo, no te desesperes. Pronto entrará en un ambiente cómodo y comenzará a disfrutar usando este gran paquete de software.